# CS347

Lecture 6 April 25, 2001 ©Prabhakar Raghavan

## Today's topic

• Link-based ranking in web search engines

#### Web idiosyncrasies

- Distributed authorship
  - Millions of people creating pages with their own style, grammar, vocabulary, opinions, facts, falsehoods ...
  - Not all have the purest motives in providing high-quality information - commercial motives drive "spamming".
  - The open web is largely a marketing tool.IBM's home page does not contain *computer*.

#### More web idiosyncrasies

- Some pages have little or no text (gifs may embed text)
- Variety of languages, lots of distinct terms – Over 100M distinct "terms"!
- Long lists of links
- Size: >1B pages, each with ~1K terms.
  - Growing at a few million pages/day.

#### Link analysis

- Two basic approaches
  - Universal, query-independent ordering on all web pages (based on link analysis)
    - Of two pages meeting a (text) query, one will always win over the other, *regardless* of the query
  - Query-specific ordering on web pages
    - Of two pages meeting a query, the relative ordering may vary from query to query

## Query-independent ordering

- First generation: using link counts as simple measures of popularity.
- Two basic suggestions:
  - Undirected popularity:
    - Each page gets a score = the number of in-links plus the number of out-links (3+2=5).
  - Directed popularity:
    - Score of a page = number of its in-links (3).

## Query processing

- First retrieve all pages meeting the text query (say *venture capital*).
- Order these by their link popularity (either variant on the previous page).

#### Spamming simple popularity

- *Exercise*: How do you spam each of the following heuristics so your page gets a high score?
- Each page gets a score = the number of inlinks plus the number of out-links.
- Score of a page = number of its in-links.

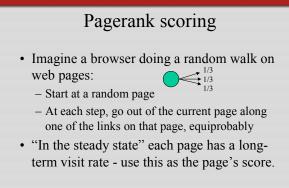

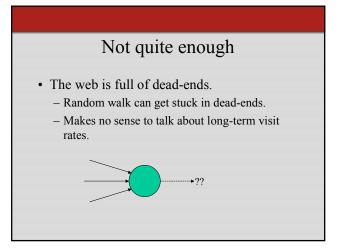

#### Teleporting

- At each step, with probability 10%, jump to a random web page.
- With remaining probability (90%), go out on a random link.
  - If no out-link, stay put in this case.

#### Result of teleporting

- Now cannot get stuck locally.
- There is a long-term rate at which any page is visited (not obvious, will show this).
- How do we compute this visit rate?

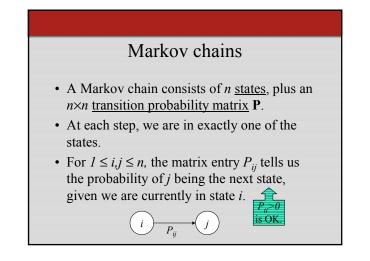

#### Markov chains

- Clearly, for all i,  $\sum_{i=1}^{n} P_{ij} = 1$ .
- Markov chains are abstractions of random walks.
- *Exercise*: represent the teleporting random walk from 3 slides ago as a Markov chain, for this case:

# Ergodic Markov chains

- A Markov chain is ergodic if
  - you have a path from any state to any other
  - you can be in any state at every time step, with non-zero probability.

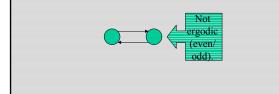

# Ergodic Markov chains

- For any ergodic Markov chain, there is a unique long-term visit rate for each state. *Steady-state distribution*.
- Over a long time-period, we visit each state in proportion to this rate.
- <u>It doesn't matter where we start.</u>

#### Probability vectors

- A probability vector  $\mathbf{x} = (x_1, \dots, x_n)$  tells us where the walk is at any point.
- E.g.,  $(\underset{l}{000...1...000})_{n}$  means we're in state *i*.

More generally, the vector  $\mathbf{x} = (x_1, \dots, x_n)$  means the walk is in state *i* with probability  $x_i$ .

 $\sum_{i=1}^n x_i = 1.$ 

#### Change in probability vector

- If the probability vector is  $\mathbf{x} = (x_1, \dots, x_n)$  at this step, what is it at the next step?
- Recall that row *i* of the transition prob. Matrix **P** tells us where we go next from state *i*.
- So from **x**, our next state is distributed as **xP**.

#### Computing the visit rate

The steady state looks like a vector of probabilities a = (a<sub>1</sub>, ... a<sub>n</sub>):
 - a<sub>i</sub> is the probability that we are in state *i*.

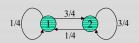

For this example,  $a_1 = 1/4$  and  $a_2 = 3/4$ .

#### How do we compute this vector?

- Let  $\mathbf{a} = (a_1, \dots, a_n)$  denote the row vector of steady-state probabilities.
- If we our current position is described by **a**, then the next step is distributed as **aP**.
- But **a** is the steady state, so **a=aP**.
- Solving this matrix equation gives us a.
   (So a is the (left) eigenvector for P.)

#### Another way of computing **a**

- Recall, regardless of where we start, we eventually reach the steady state **a**.
- Start with any distribution (say **x**=(10...0)).
- After one step, we're at **xP**;
- after two steps at **xP**<sup>2</sup>, then **xP**<sup>3</sup> and so on.
- "Eventually" means for "large" k,  $\mathbf{xP}^k = \mathbf{a}$ .
- Algorithm: multiply **x** by increasing powers of **P** until the product looks stable.

#### Pagerank summary

- Preprocessing:
  - Given graph of links, build matrix P.
  - From it compute a.
  - The entry  $a_i$  is a number between 0 and 1: the pagerank of page *i*.
- Query processing:
  - Retrieve pages meeting query.
  - Rank them by their pagerank.
  - Order is query-independent.

#### The reality

- Pagerank is used in google, but so are many other clever heuristics
  - more on these heuristics later.

# Query-dependent link analysis

- In response to a query, instead of an ordered list of pages each meeting the query, find <u>two</u> sets of inter-related pages:
  - Hub pages are good lists of links on a subject.
    e.g., "Bob's list of cancer-related links."
  - *Authority pages* occur recurrently on good hubs for the subject.

#### Hubs and Authorities

- Thus, a good hub page for a topic *points* to many authoritative pages for that topic.
- A good authority page for a topic is *pointed* to by many good hubs for that topic.
- Circular definition will turn this into an iterative computation.

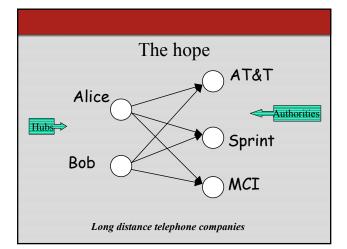

## High-level scheme

- Extract from the web a <u>base set</u> of pages that *could* be good hubs or authorities.
- From these, identify a small set of top hub and authority pages;
  - iterative algorithm.

#### Base set

- Given text query (say *browser*), use a text index to get all pages containing *browser*.
   Call this the <u>root set</u> of pages.
- Add in any page that either
  - points to a page in the root set, or
  - is pointed to by a page in the root set.
- Call this the base set.

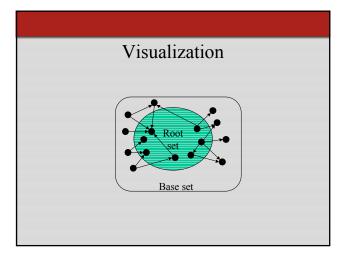

## Assembling the base set

- Root set typically 200-1000 nodes.
- Base set may have up to 5000 nodes.
- How do you find the base set nodes?
   Follow out-links by parsing root set pages.
  - Get in-links (and out-links) from a *connectivity server*.
  - (Actually, suffices to text-index strings of the form *href="<u>URL</u>"* to get in-links to <u>URL</u>.)

#### Distilling hubs and authorities

- Compute, for each page *x* in the base set, a <u>hub score</u> *h*(*x*) and an <u>authority score</u> *a*(*x*).
- Initialize: for all x,  $h(x) \leftarrow l$ ;  $a(x) \leftarrow l$ ;
- Iteratively update all h(x), a(x);  $\leftarrow$  Key
- After iteration, output pages with highest *h()* scores as top hubs; highest *a()* scores as top authorities.

# Iterative update • Repeat the following updates, for all *x*: $h(x) \leftarrow \sum_{x\alpha \ y} a(y)$ $a(x) \leftarrow \sum_{y\alpha \ x} h(y)$

## Scaling

- To prevent the *h()* and *a()* values from getting too big, can scale down after each iteration.
- Scaling factor doesn't really matter:
  - we only care about the relative values of the scores.

# How many iterations?

- Claim: relative values of scores will converge after a few iterations:
  - in fact, suitably scaled, h() and a() scores settle into a steady state!
  - proof of this comes later.
- In practice, ~5 iterations get you close to stability.

# Japan Elementary Schools

| Authorities                                                   |   | Hubs                                    |
|---------------------------------------------------------------|---|-----------------------------------------|
| <ul> <li>The American School in Japan</li> </ul>              | • | schools                                 |
| The Link Page                                                 | • | LINK Page-13                            |
| • ‰ªès—§îä"c ⊐Šw Zfz [f fy [fW                                | • | "ú–{,ÌŠw Z                              |
| Kids' Space                                                   | • | a‱, ¬Šw Zfz [f fy [fW                   |
| • ^À é s—§^À é ¼•" ¬Šw Z                                      | • | 100 Schools Home Pages (English)        |
| <ul> <li>- &lt;{ é&lt;<sup>3°</sup>ç'àŠw• '® ¬Šw Z</li> </ul> | • | K-12 from Japan 10/rnet and Education ) |
| <ul> <li>KEIMEI GAKUEN Home Page ( Japanese )</li> </ul>      | • | http://wwwiglobe.ne.jp/~IKESAN          |
| <ul> <li>Shiranuma Home Page</li> </ul>                       | • | ,l,f,j ¬Šw Z,U"N,P'g+"Œê                |
| <ul> <li>fuzoku-es.fukui-u.ac.jp</li> </ul>                   | • | ÒŠ—'¬—§ ÒŠ—"Œ ¬Šw Z                     |
| <ul> <li>welcome to Miasa E&amp;J school</li> </ul>           | • | Koulutus ja oppilaitokset               |
| <ul> <li>_"Þ iŒ§ E‰j•l s—</li> </ul>                          | • | TOYODA HOMEPAGE                         |
| §† i ¼ ¬Šw Z,Ìfy                                              | • | Education                               |
| <ul> <li>http://wwwp/~m_maru/index.html</li> </ul>            | • | Cay's Homepage(Japanese)                |
| <ul> <li>fukui haruyama-es HomePage</li> </ul>                | • | –y"ì ⊐Šw Z,Ìfz [f fy [fW                |
| <ul> <li>Torisu primary school</li> </ul>                     | • | UNIVERSITY                              |
| • goo                                                         | • | ‰J— <sup>3</sup> ¬Šw Z DRAGON97-TOP     |
| <ul> <li>Yakumo Elementary, Hokkaido, Japan</li> </ul>        | • | ‰ª ⊐Šw Z,T"N,P'gfz [f fy [fW            |
| <ul> <li>FUZOKU Home Page</li> </ul>                          | • | ¶µ°é¼ÂÁ© ¥á¥Ë¥åj¼ ¥á¥Ë¥åj¼              |
| <ul> <li>Kamishibun Elementary School</li> </ul>              |   |                                         |

## Things to note

- Pulled together good pages regardless of language of page content.
- Use *only* link analysis <u>after</u> base set assembled
  - iterative scoring is query-independent.
- Iterative computation <u>after</u> text index retrieval significant overhead.

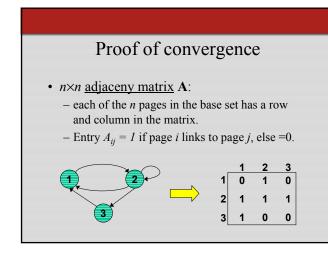

#### Hub/authority vectors

- View the hub scores *h()* and the authority scores *a()* as vectors with *n* components.
- Recall the iterative updates

$$h(x) \leftarrow \sum_{x \alpha} a(y)$$

$$a(x) \leftarrow \sum_{y \alpha x} h(y)$$

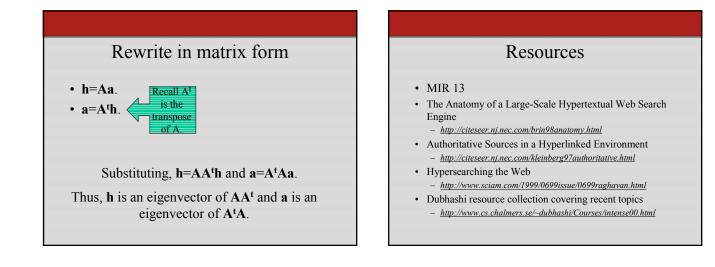